## **Version 1.1.9012 (September 2019)**

Learn what's new in the latest release of DGLux5.

Update to the [latest version](http://dglogik.com/download/dglux5-build) of DGLux5 to experience these changes.

## **Changelog**

- Fixed issue when you try to add an image by "Click to Explore" in the Style Manager.

Fixed a bug in the form file input when open trigger subscribed to some of its parent click event.

Added showing range for numeric values in actions.

- Added "negativeValuesMode" property to artifact plotting in a stacked chart.

Don't allow invalid characters in the component name.

Move project when user change component or vendor name.

- Fix for images that don't have the correct size. Use seamless image stretch by 2px only for hvac2 ducts and pipes.

- Added the ability to disable out-of-month selection in the Calendar widget.

- Fixed the Dataflow blue dot menu binding source and targets. They didn't work if the block's pin is bound to the table cell.

- Allow users to use the relativize button even when a base path not found.

- Fixed issue when a timer was waiting, it was also blocking other requests from initiating the payload sending.

Wait longer to poll Niagara when there is an error.

- Dragging dataflow symbols from the library should also use its library path.

Fixed the Project Assist navigation file issue.

Recursively deleting the server Dataflow folder should also backup Dataflows in "delete" folder.

Added new parameter to hub block - "ignoreNull".

From: <https://wiki.dglogik.com/>- **DGLogik**

Permanent link: **[https://wiki.dglogik.com/dglux5\\_wiki:releases:9012?rev=1587490121](https://wiki.dglogik.com/dglux5_wiki:releases:9012?rev=1587490121)**

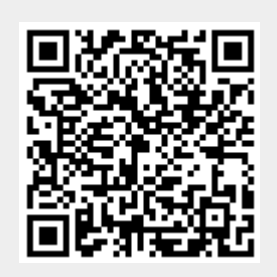

Last update: **2021/09/20 14:41**